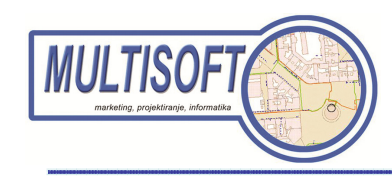

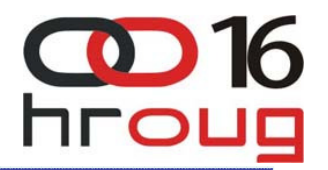

# **ORACLE/ORACLE SPATIAL I FME ETL -RAZMJENA PODATAKA NEOVISNO O FORMATU**

**Martin Marti**ćmartin.martic@multisoft.hr

**Mario Star**č**evi**ćmario.starcevic@multisoft.hr

**20.10.2011**

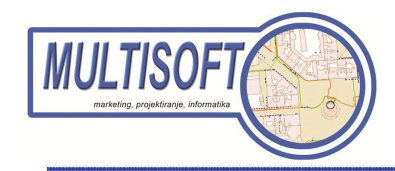

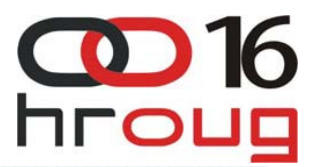

#### **STANDARDNI I NESTANDARDNI FORMATI PROSTORNIH PODATAKA**

- $\bullet$  vlastiti formati podataka za pohranjivanje geometrije
- •više od 250 formata
- Tipovi prostornih podataka:  $\bullet$ 
	- $\mathcal{L}_{\mathcal{A}}$  , and the set of the set of the set of the set of the set of the set of the set of the set of the set of the set of the set of the set of the set of the set of the set of the set of the set of the set of th Vektorski
	- $\mathcal{L}_{\mathcal{A}}$  , and the set of the set of the set of the set of the set of the set of the set of the set of the set of the set of the set of the set of the set of the set of the set of the set of the set of the set of th Rasterski

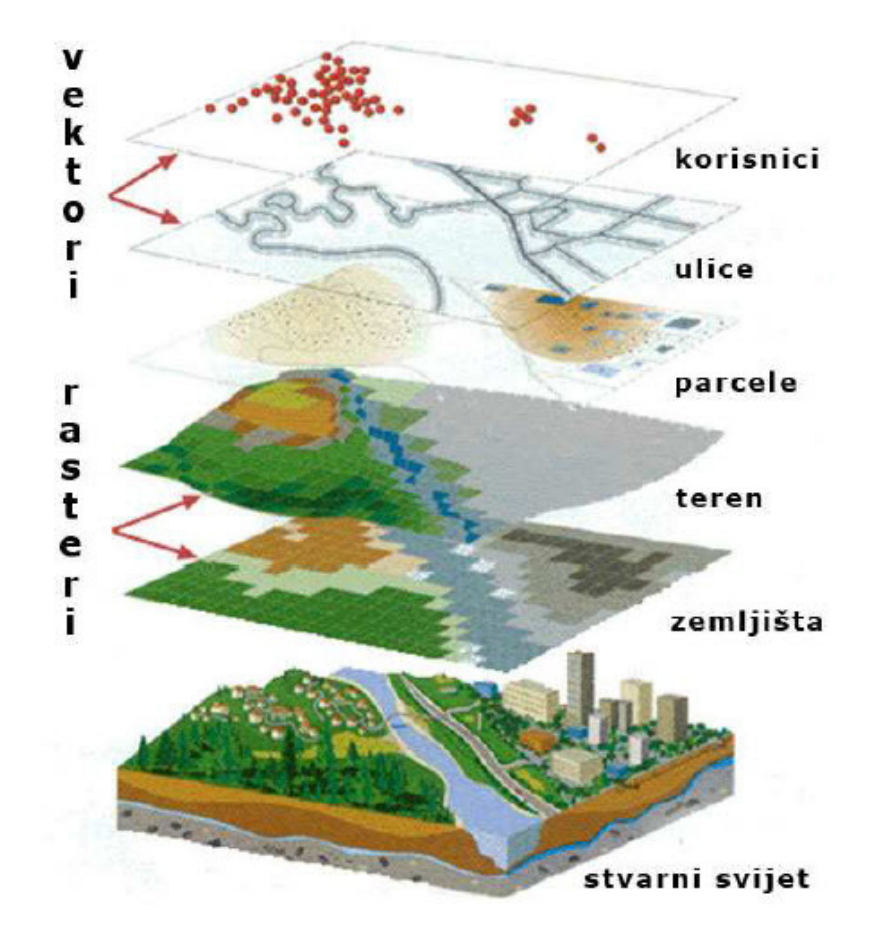

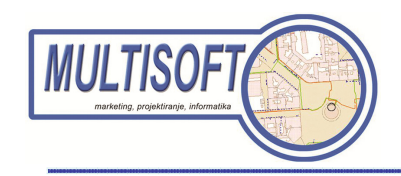

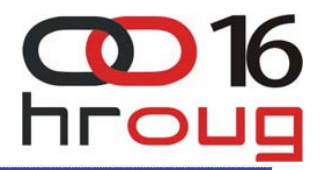

### **ORACLE SPATIAL BAZA PODATAKA**

- Shema (MDSYS)
- •Prostorni indeksni mehanizam
- $\bullet$ Skup operatora i funkcija
- •Administrativni alati
- Topologija modela podataka
- •Mrežni model podataka
- •**GeoRaster**

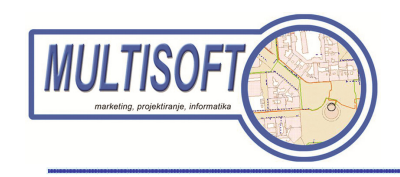

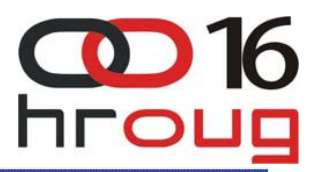

## **FME APLIKACIJE**

- dohvaćanje, uređivanje i unos podataka (Extract/Transform/Load)
- dobivanje prostornih podataka u točan format i strukturu
- • <sup>č</sup>itanje i pisanje više od 250 prostornih i alfanumeričkih formata
- nudi više od 400 transformera
- podržava oko 5000 koordinatnih sustava

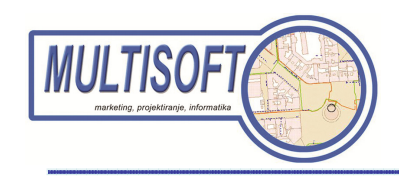

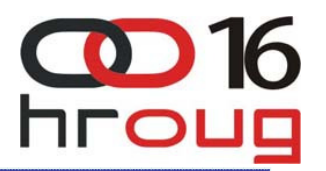

#### **FME APLIKACIJE**

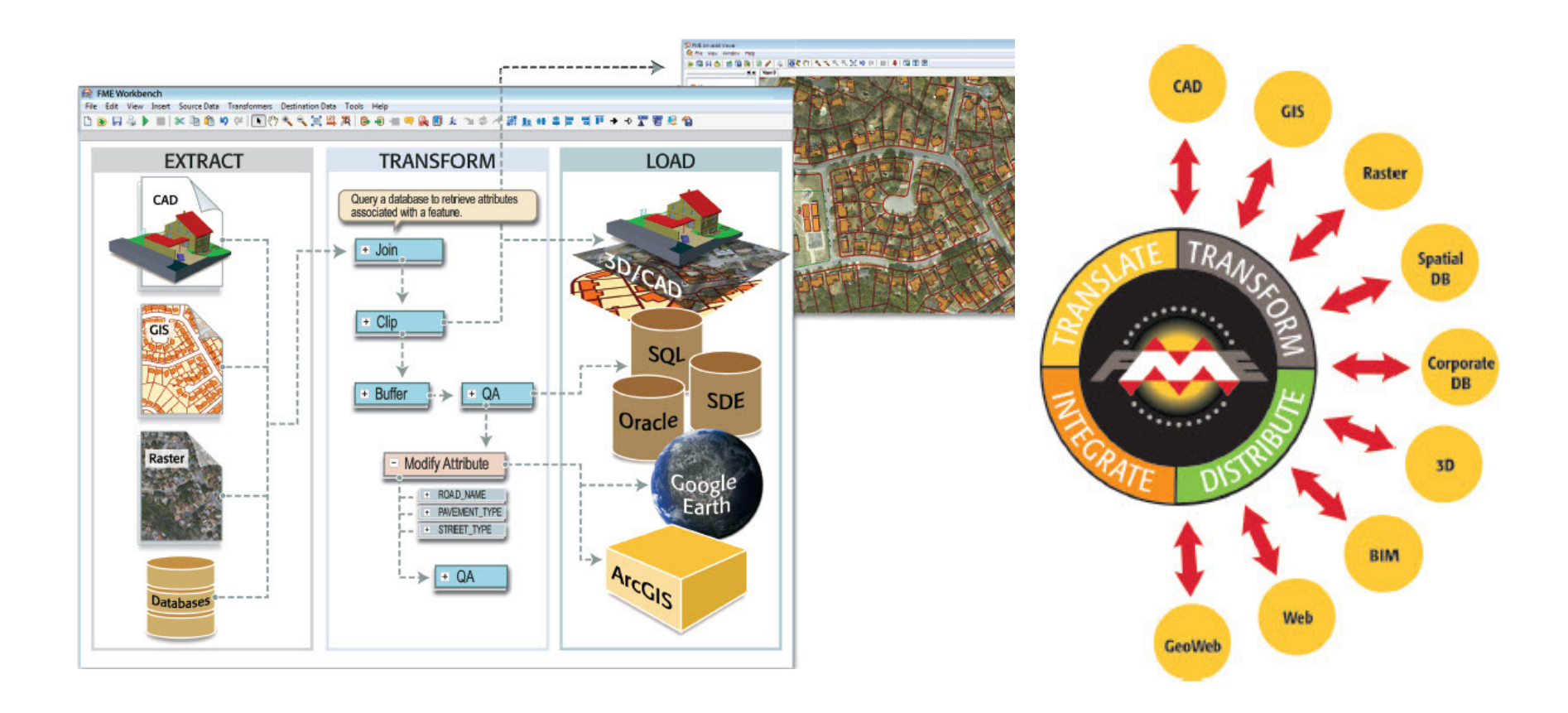

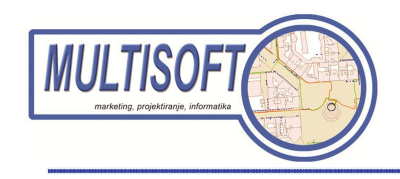

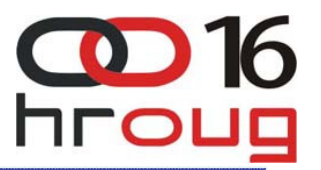

#### **FME DESKTOP**

- FME Workbench
- FME Universal Viewer
- FME Universal Translator
- FME Data Inspector

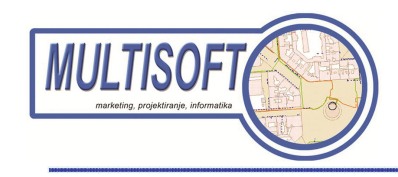

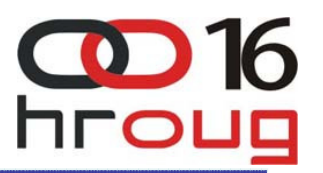

#### **FME SERVER**

- poslužuje ažurirane podatke
- • dizajniran je da rukuje sa velikom količinom podataka
- dopušta efikasno posluživanje podataka kroz široki raspon formata

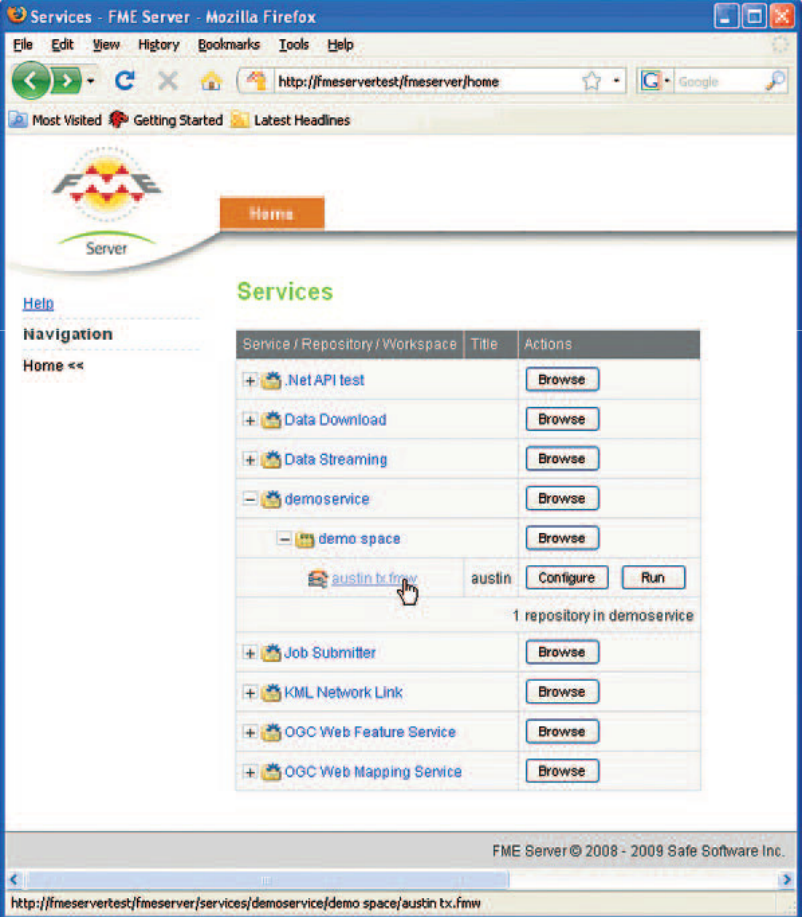

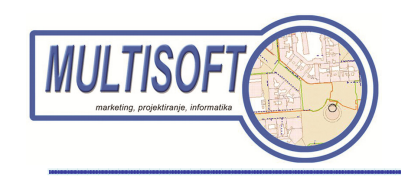

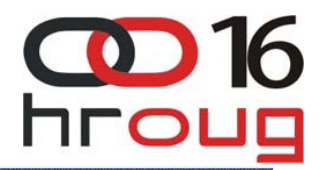

#### **PROCES ANALIZE PODATAKA**

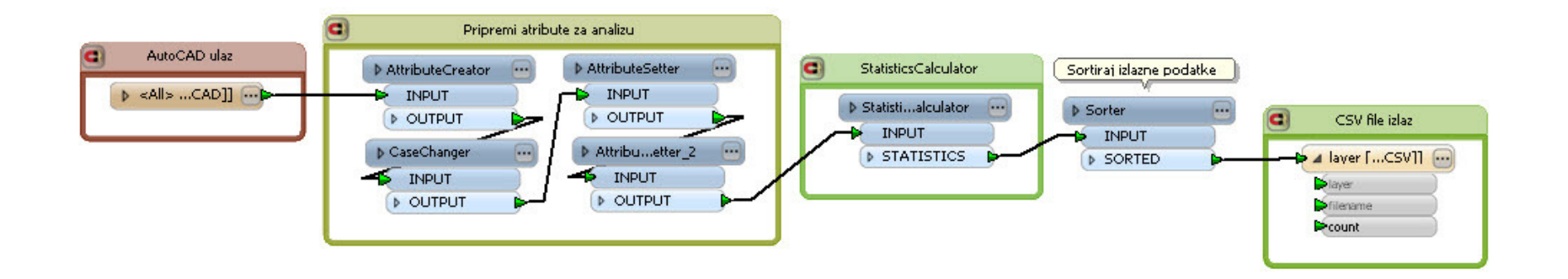

- provjera slojeva i blokova unutar AutoCAD-a
- vrste geometrija (linija, točka, površina itd.)
- • razne analize vrijednosti atributa (tipovi, numeri čke vrijednosti, itd.)

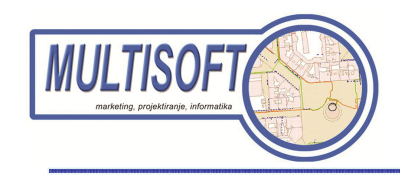

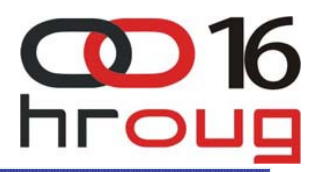

#### **PROCES KONTROLE PODATAKA**

- •ispravno povezane (SNAP-irane) geometrije
- •uneseni atributi i kontrola vrijednosti
- •ispravna vrsta geometrije za zadani objekt

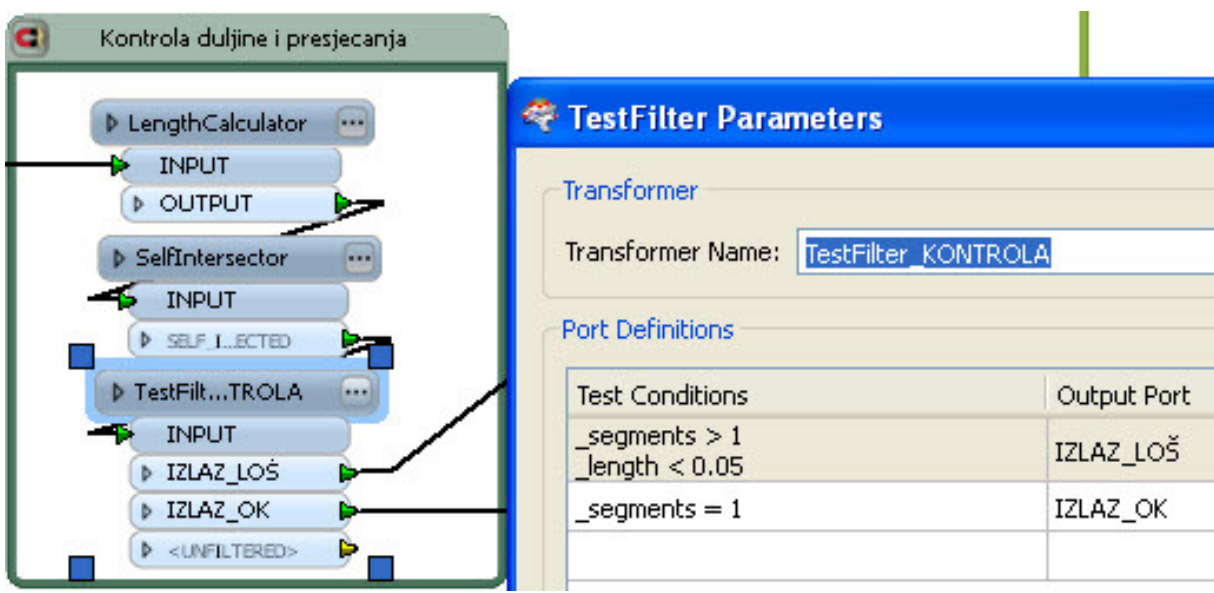

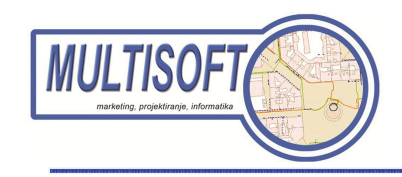

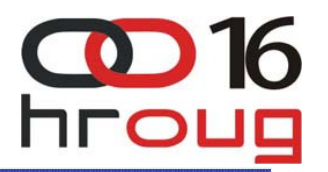

#### **PROCES PROMJENE FORMATA**

- svaki format u koji se podaci spremaju ima svoju strukturu
- moguće kombinirati više ulaznih u jedan izlazni format

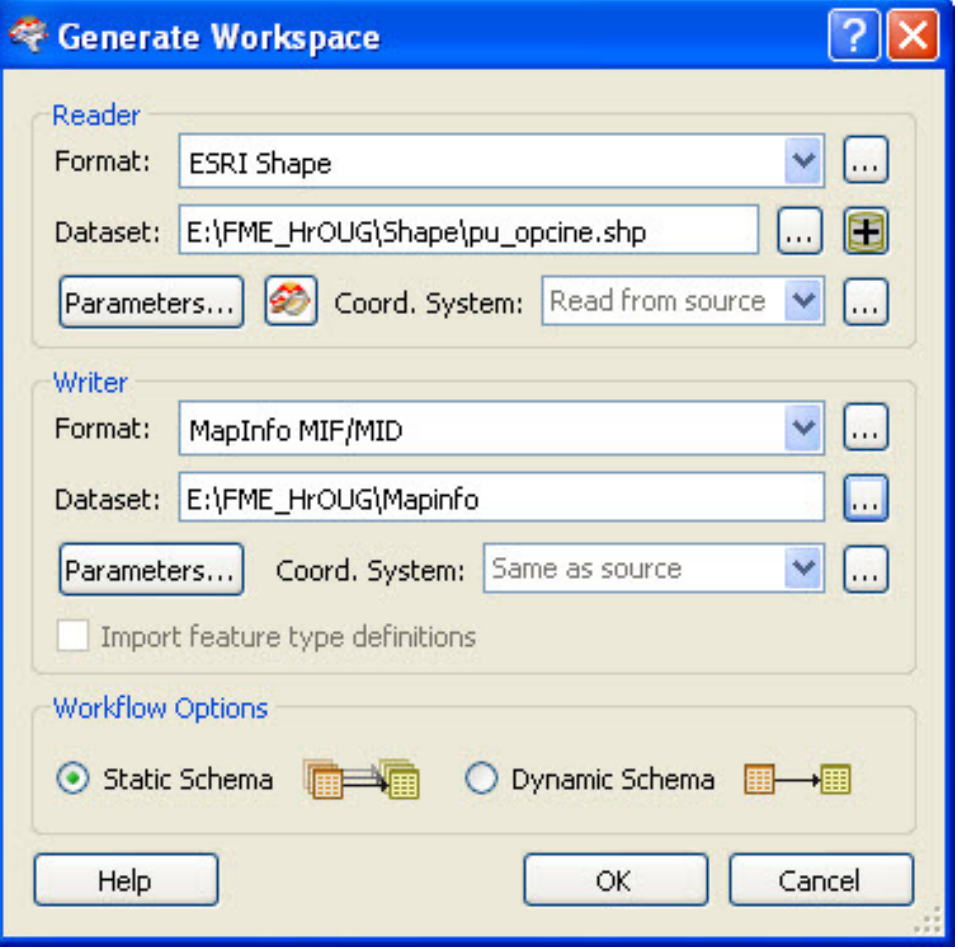

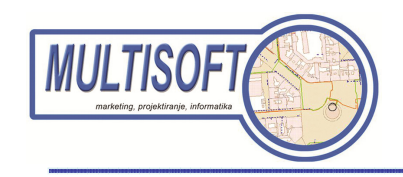

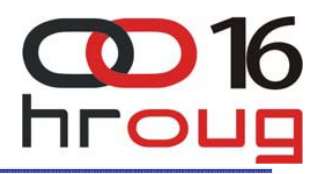

#### **RAD SA ORACLE SPATIAL**

- Spajanje je moguće preko:
	- tnsnames.ora
	- direktnom konekcijom

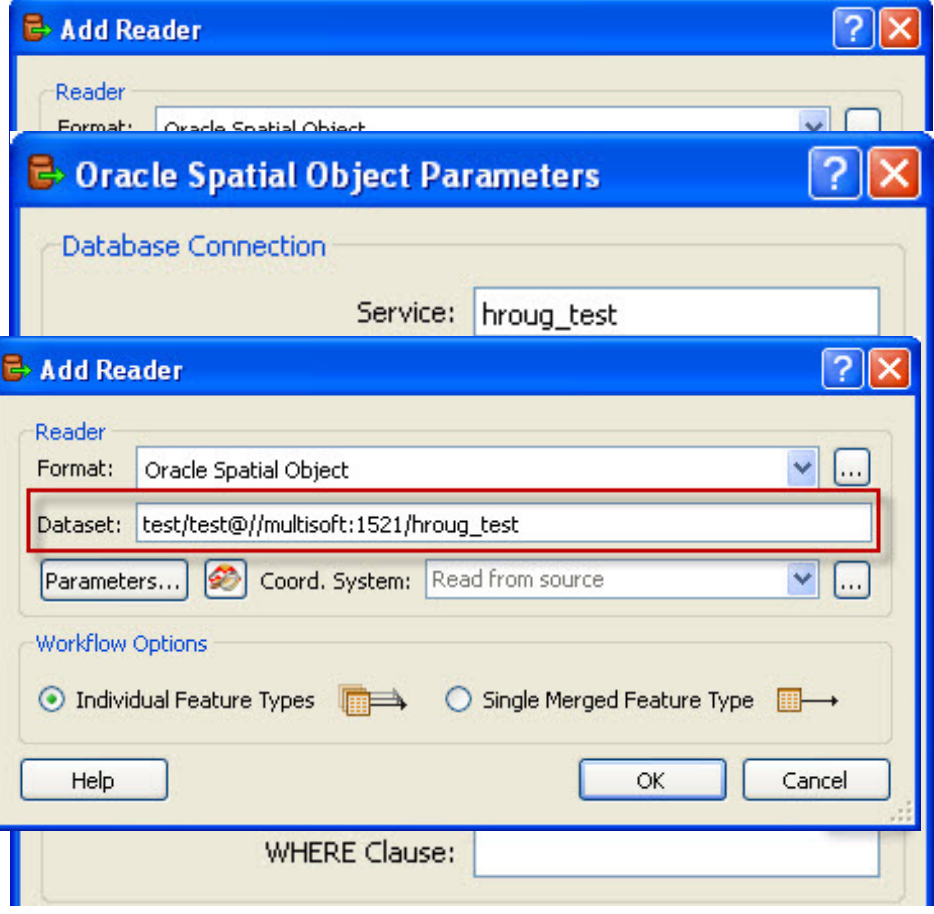

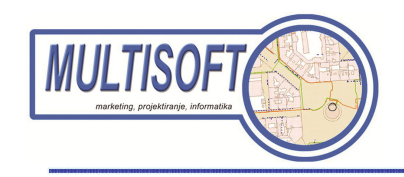

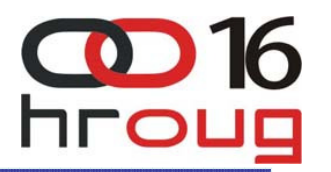

#### **RUKOVANJE UNOSOM**

- • fme\_db\_operation - način rukovanja sa zapisom:
	- unos (insert)
	- <mark>– promijena (update)</mark>
	- brisanje (delete)
- fme\_where kojim zapisima na koji način rukovanja

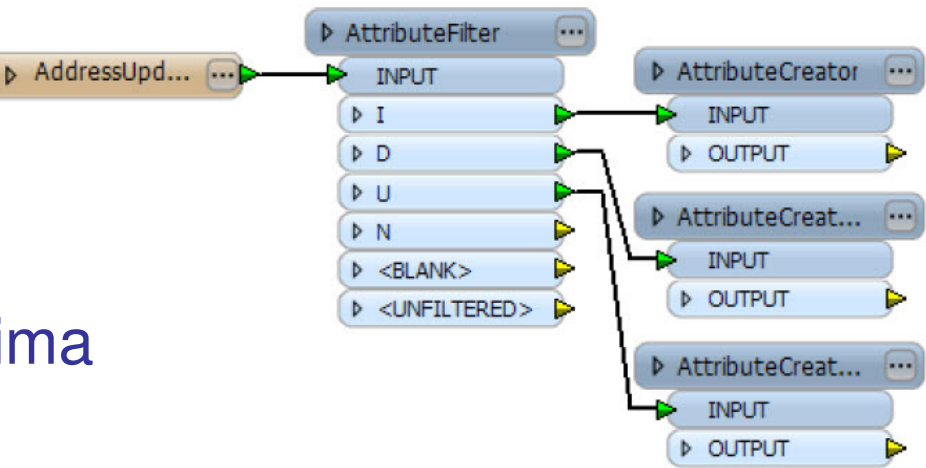

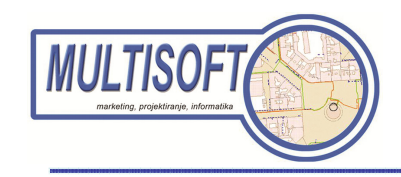

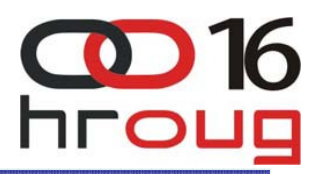

## **SMISLENO DOHVA**Ć**ANJE PODATAKA**

- $\bullet$ Where upit (Where Clause)
- $\bullet$  Granica dohvaćanja (Search Envelope)
- •Broj dohvaćanja zapisa u vremenu

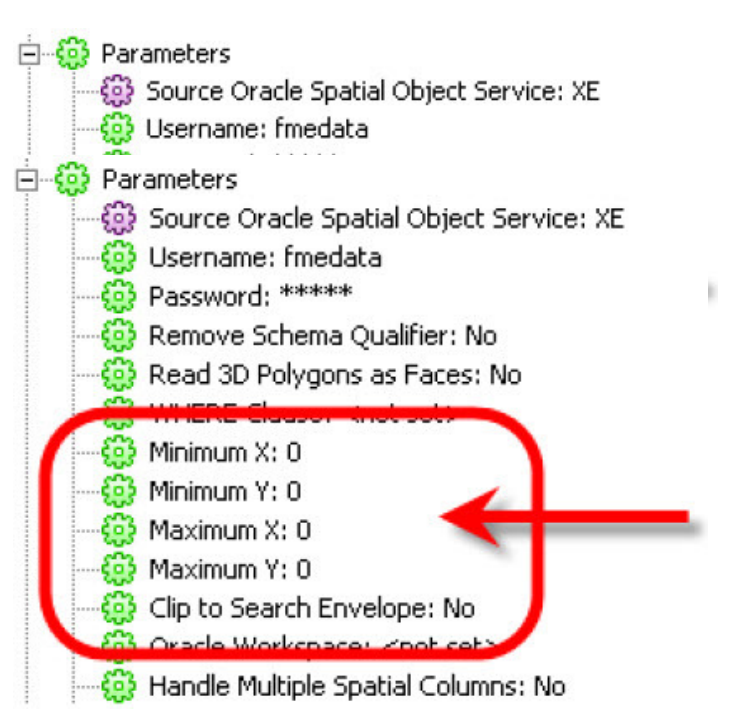

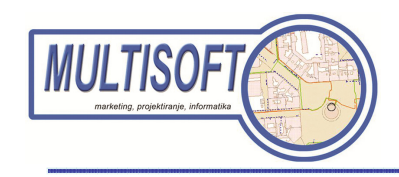

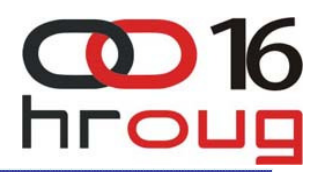

# **ZAPIS VIŠESTRUKIH GEOMETRIJA**

- $\bullet$  Postoje dva načina zapisa višestruke geometrije:
	- –čitanje i pisanje višestruke geometrije
	- –čitanje jednostruke geometrije i pretvaranje tih geometrija u višestruke

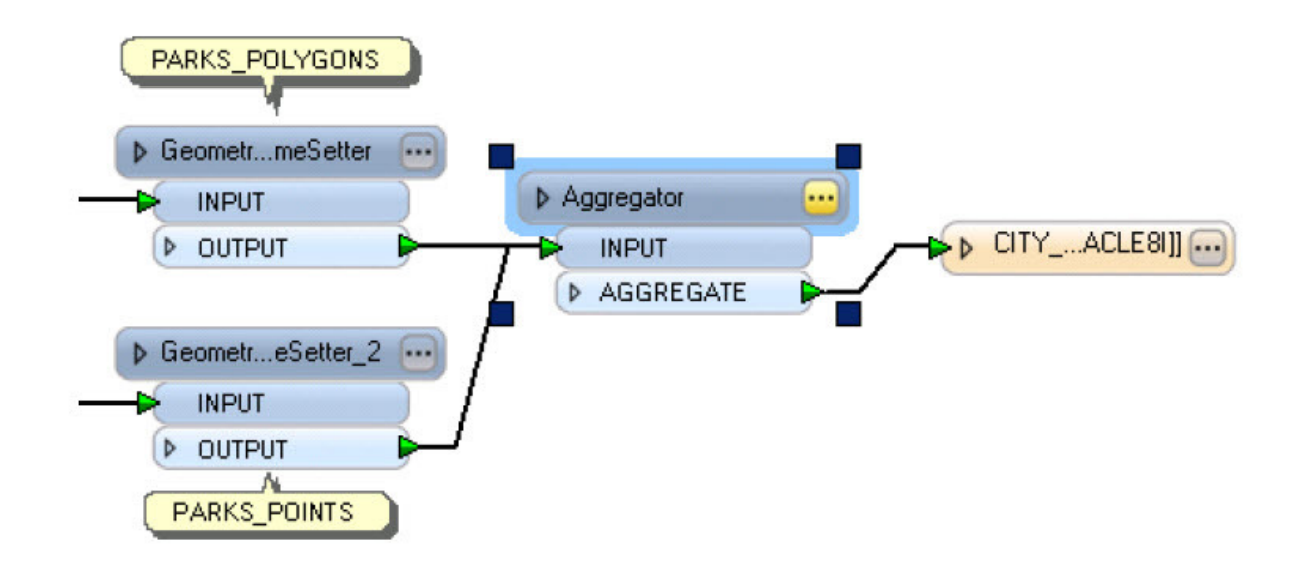

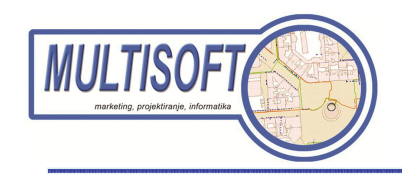

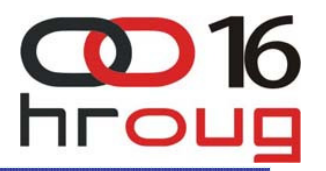

#### **OPTIMIZACIJA POSLA**

- Transformeri nad bazom
	- SQL kod može biti unesen u parametar da se pokreče prije i poslije pokretanja posla
	- korištenje SQL transformera unutar posla
- Transakcije nad bazom
	- broj zapisa koji će biti zapisan u bazu u jednoj transakciji
	- Briga o maksimalnoj veličini priručne memorije

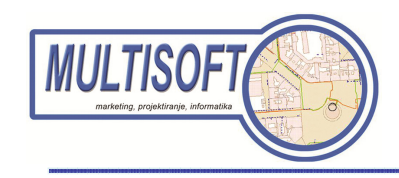

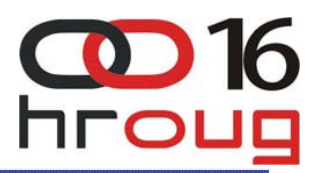

#### **IZVO**Đ**ENJE**

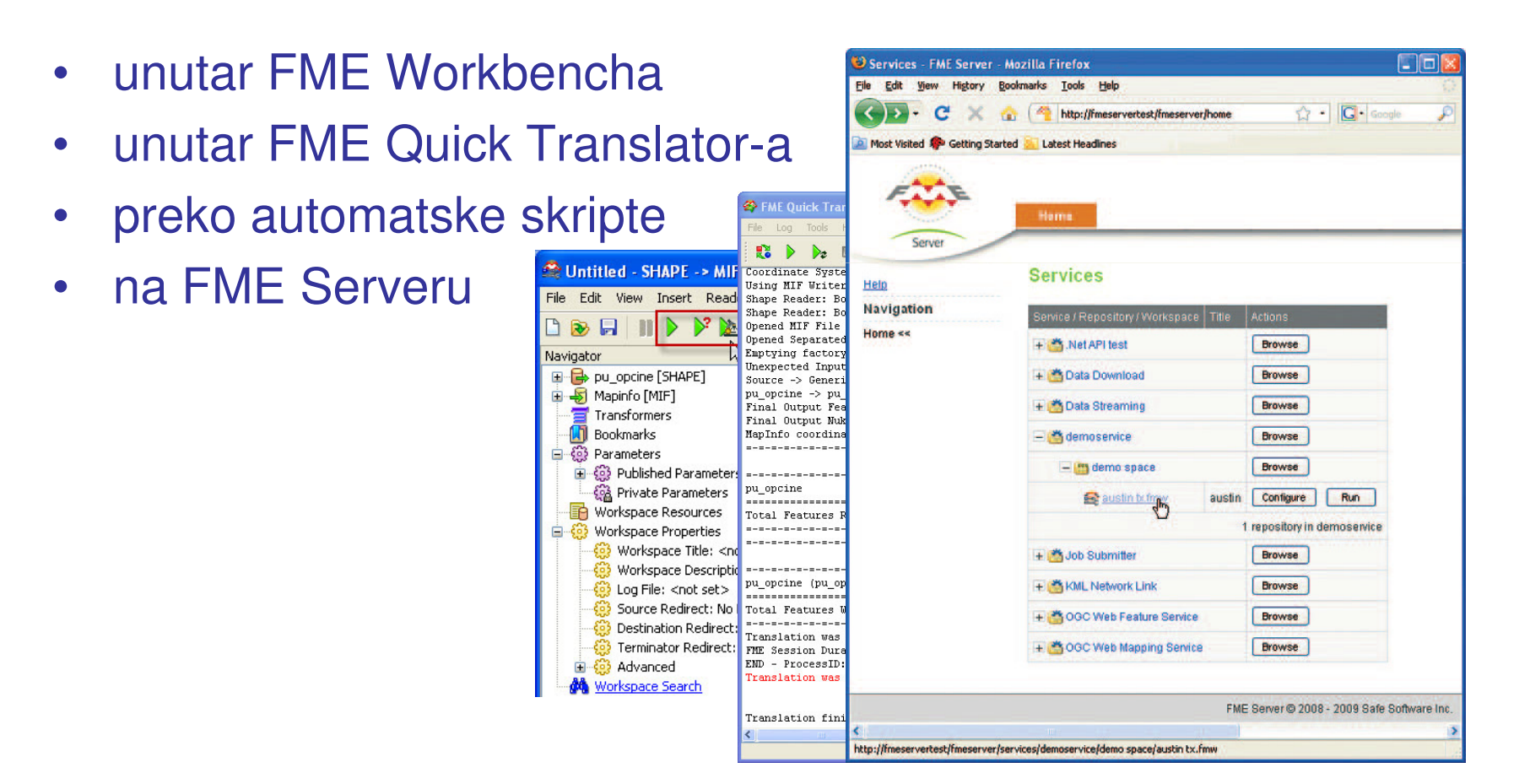

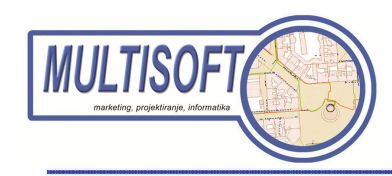

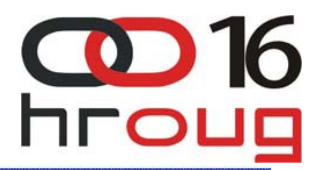

# **HVALA NA PAŽNJI!**

#### **Multisoft**

I. Broza 12 10000 Zagreb 01/3640-815 multisoft@multisoft.hrwww.multisoft.hr

#### **Martin Marti**ć

martin.martic@multisoft.hr